## Batman arkham origins 100 pass missions

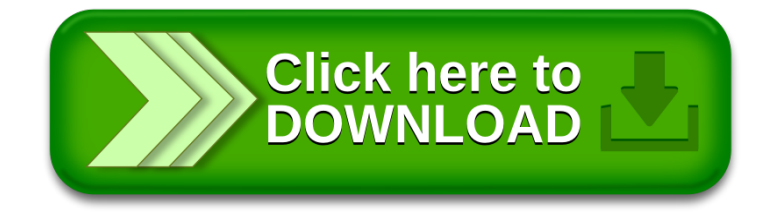